# Proceedings of the International Meteor Conference La Palma, Canary Islands, Spain 20–23 September, 2012

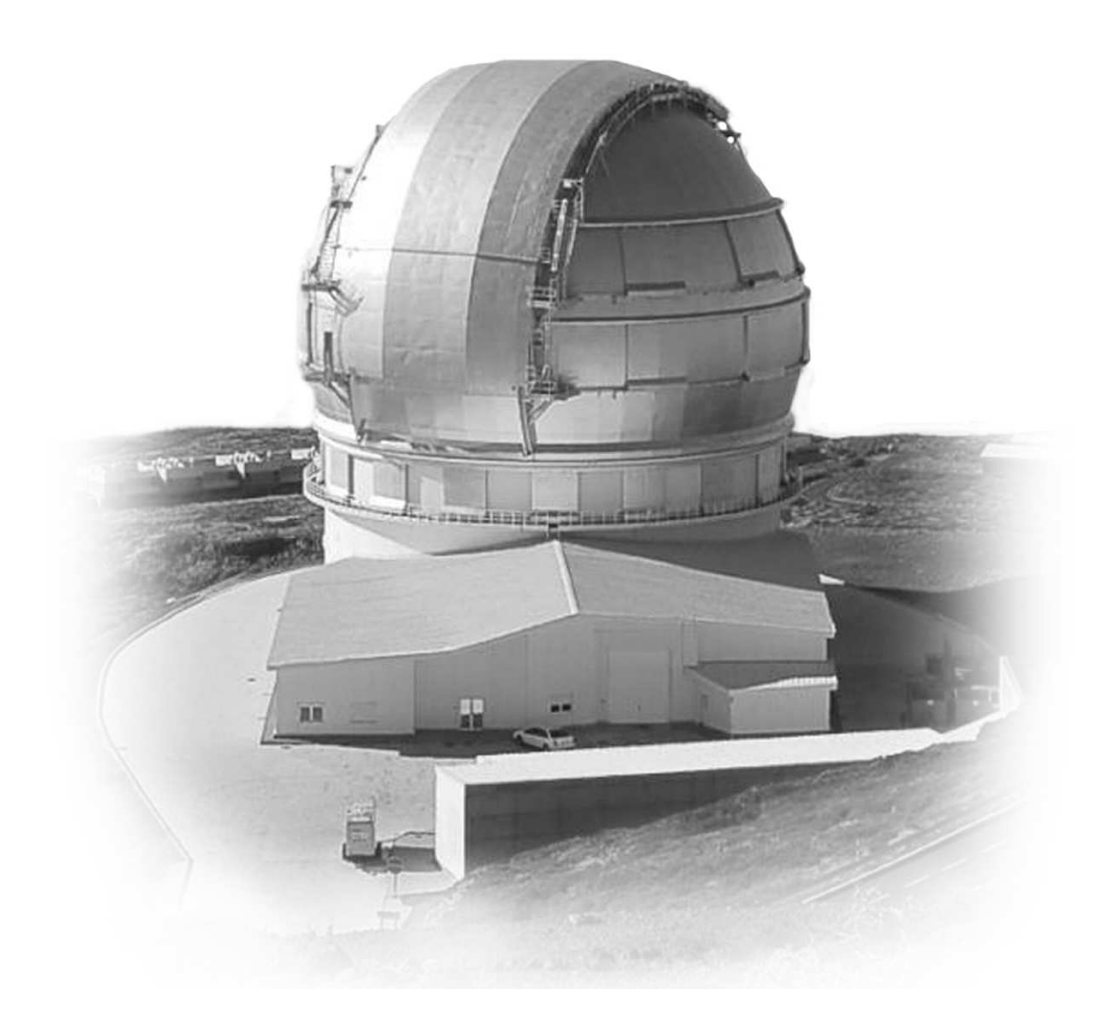

Published by the International Meteor Organization 2013 Edited by Marc Gyssens and Paul Roggemans

Proceedings of the International Meteor Conference La Palma, Canary Islands, Spain, 20–23 September, 2012 International Meteor Organization ISBN 978-2-87355-024-4

#### Copyright notices

 c 2013 The International Meteor Organization The copyright of papers in this publication remains with the authors.

It is the aim of the IMO to increase the spread of scientific information, not to restrict it. When material is submitted to the IMO for publication, this is taken as indicating that the author(s) grant(s) permission for the IMO to publish this material any number of times, in any format(s), without payment. This permission is taken as covering rights to reproduce both the content of the material and its form and appearance, including images and typesetting. Formats may include paper and electronically readable storage media. Other than these conditions, all rights remain with the author(s). When material is submitted for publication, this is also taken as indicating that the author(s) claim(s) the right to grant the permissions described above. The reader is granted permission to make unaltered copies of any part of the document for personal use, as well as for non-commercial and unpaid sharing of the information with third parties, provided the source and publisher are mentioned. For any other type of copying or distribution, prior written permission from the publisher is mandatory.

#### Editing team and Organization

Publisher: The International Meteor Organization Editors: Marc Gyssens and Paul Roggemans Typesetting: LATEX  $2\varepsilon$  (with styles from Imolate 2.4 by Chris Trayner)

Printed in Belgium

Legal address: International Meteor Organization, Mattheessensstraat 60, 2540 Hove, Belgium

#### Distribution

Further copies of this publication may be ordered from the Treasurer of the International Meteor Organization, Marc Gyssens, Mattheessensstraat 60, 2540 Hove, Belgium, or through the IMO website (http://www.imo.net).

# The BRAMS Viewer: an on-line tool to access the BRAMS data

Hervé Lamy, Emmanuel Gamby, Sylvain Ranvier, Yves Geunes, Stijn Calders, and Johan De Keyser

Belgian Institute for Spa
e Aeronomy, 3 Avenue Cir
ulaire, 1180 Brussels, Belgium herve.lamyaeronomie.be

This short paper focuses on the status of the BRAMS network in 2012, and describes a recently developed on-line tool, called the BRAMS Viewer, which provides access to the BRAMS data.

## 1 The BRAMS network

The Belgian RAdio Meteor Stations (BRAMS) is a network of 22 radio receiving stations located in Belgium and aimed at dete
ting and hara
terizing meteors with forward s
atter te
hniques (see, e.g., M
Kinley (1961) or Wislez (2006) for a review on meteor forward s
atter). The beacon is a crossed dipole antenna with an  $8 \text{ m} \times 8 \text{ m}$  metallic grid as reflecting plane. It is loated in Dourbes, in the South-East of Belgium, near the French border. It emits a circularly polarized purely sinusoidal wave towards the zenith at a frequency of 49.97 MHz with a power of 150 W. All re
eiving stations use a 3-element Yagi antenna and a commercial ICOM-R75 receiver. An accurate time reference at each station is ensured by a GPS re
eiver. The stations are hosted mainly by radio amateurs or groups of amateur astronomers working closely with the Belgian Institute for Spa
e Aeronomy (BISA), whi
h oordinates the project. The status of the BRAMS network at the end of 2012 is illustrated in the map shown in Figure 1.

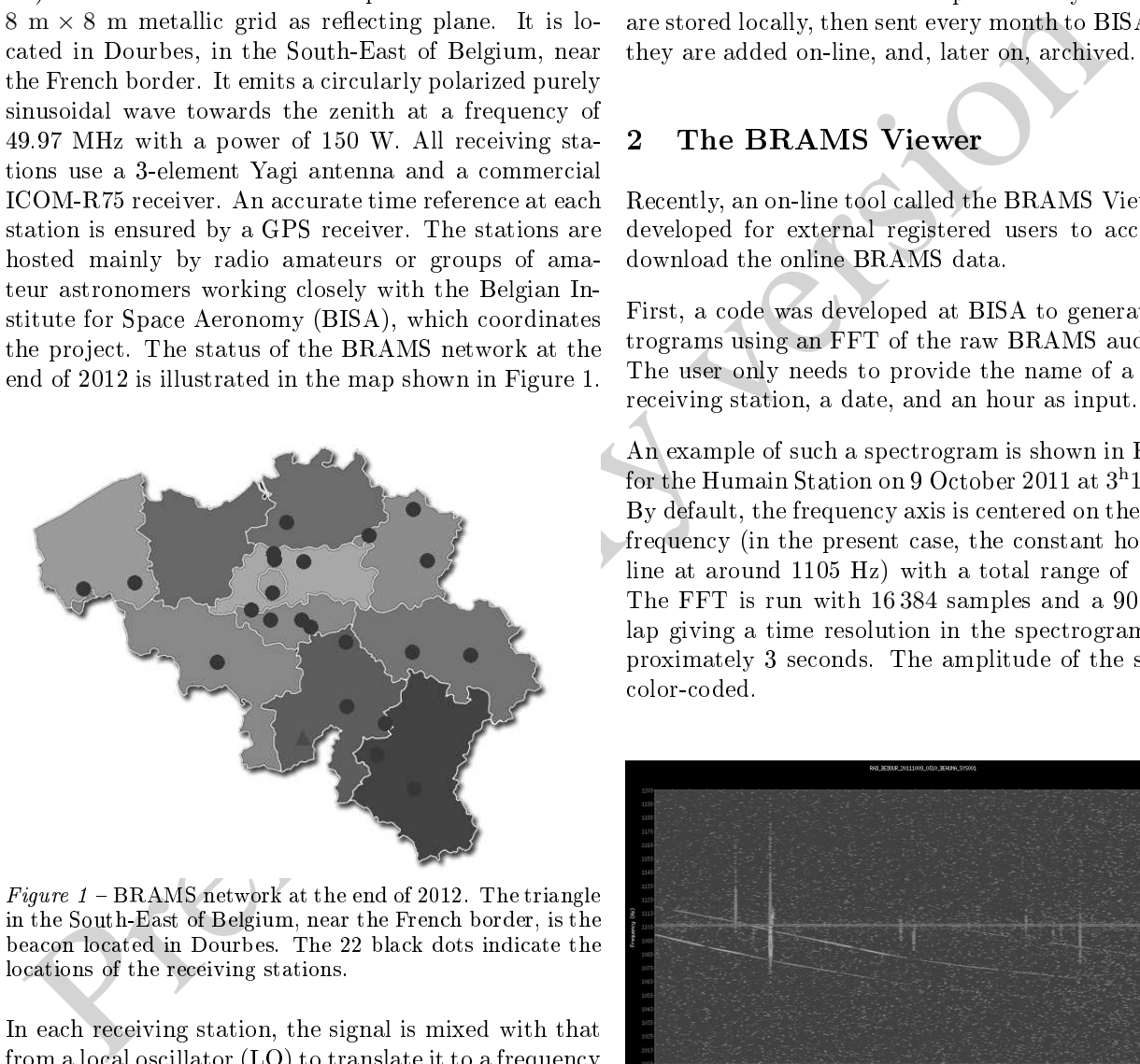

Figure <sup>1</sup> BRAMS network at the end of 2012. The triangle in the South-East of Belgium, near the Fren
h border, is the bea
on lo
ated in Dourbes. The 22 bla
k dots indi
ate the locations of the receiving stations.

In each receiving station, the signal is mixed with that from a local oscillator (LO) to translate it to a frequency around 1 kHz. Due to a slight inaccuracy of the LO frequency in the receiver, the beacon frequency does never exactly appear at a frequency of 1 kHz, but can

be shifted by up to  $\pm 100$  Hz. Due to thermal effects, this frequency can also slightly change with time. The signal from the receiver and a PPS (pulse per second) signal coming from the GPS receiver are sampled simultaneously by an external sound card at a frequency of 5512 Hz, then stored on a lo
al PC as a sound (WAV) file every 5 minutes. Except for the PC, the material is identi
al at ea
h station and provided by BISA. Data are stored lo
ally, then sent every month to BISA where they are added on-line, and, later on, ar
hived.

# 2 The BRAMS Viewer

Recently, an on-line tool called the BRAMS Viewer was developed for external registered users to access and download the online BRAMS data.

First, a code was developed at BISA to generate spectrograms using an FFT of the raw BRAMS audio files. The user only needs to provide the name of a specific re
eiving station, a date, and an hour as input.

An example of su
h a spe
trogram is shown in Figure 2 for the Humain Station on 9 October 2011 at  $3^{\rm h}10^{\rm m}$  UT. By default, the frequency axis is centered on the beacon frequency (in the present case, the constant horizontal line at around 1105 Hz) with a total range of 200 Hz. The FFT is run with 16 384 samples and <sup>a</sup> 90% overlap giving a time resolution in the spectrogram of approximately 3 se
onds. The amplitude of the signal is oloroded.

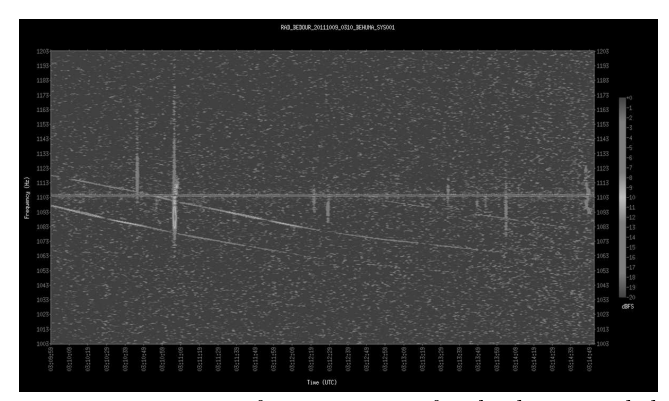

Figure <sup>2</sup> Example of a spe
trogram for the data re
orded at Humain on 9 October 2011 at  $3^{\rm h}10^{\rm m}$  UT.

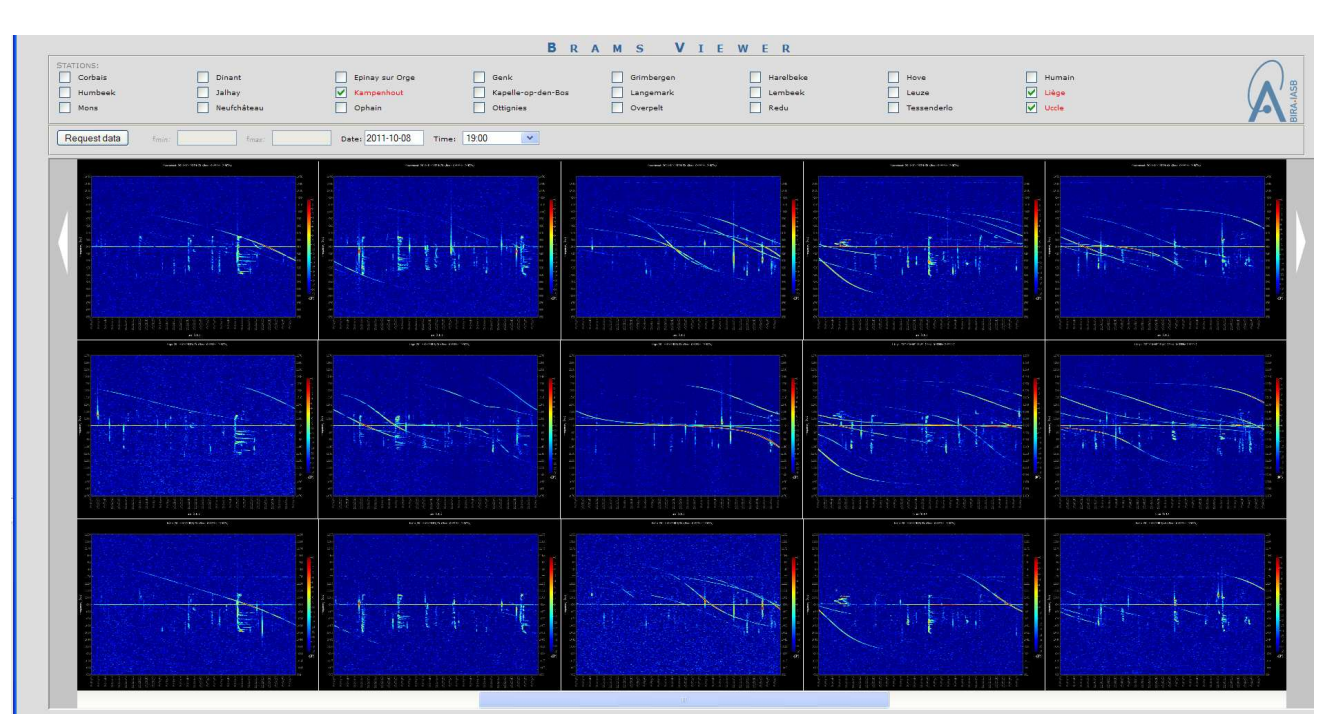

Figure <sup>3</sup> Visualisation window in the BRAMS Viewer. The output of three stations, from top to bottom, Kampenhout, Liège and Uccle, is shown on 8 October 2011 at  $19^{\text{h}}00^{\text{m}}$  UT. The Draconids outburst is clearly visible with a lot of

The long-lasting S-shaped echoes are reflections on airplanes of radio waves oming from the bea
on. The verti
al lines are meteor trail e
hoes. Most of them are probably underdense meteor e
hoes, but, due to the limited-time resolution of these spectrograms, this can only be confirmed when looking at the power profiles in the raw data. (Underdense meteors are hara
terized by a sharp in
rease of the re
eived power followed by a quick exponential decay due to ambipolar diffusion of ele
trons in the surrounding neutral atmosphere. Typi cal durations are a few tenths of a second; see McKinley, 1961).

On the other hand, the echo at around  $3^{\rm h}10^{\rm m}05^{\rm s}$  UT is definitely an overdense echo as its duration is in the order of a few se
onds.

Spe
trograms are very useful tools to analyze BRAMS

First, they allow to discriminate meteor echoes from spurious echoes, such as reflections on airplanes or loal interferen
es. This is easily done by eye, but is much more complicated to do automatically. Since the BRAMS network produ
es approximately 7000 similar spectrograms per day, an automatic method for counting meteor e
hoes is mandatory and is urrently in development at BISA.

Second, the spectrograms also carry information about line-of-sight (LOS) speeds whi
h an be obtained by measuring the Doppler shifts. Speeds of trail e
hoes may reflect thermal speeds of diffusing electrons or shear winds at high altitudes (or possibly a combination of both). Speeds from head e
hoes (not shown in Figure 2) are dire
tly related to the speed of meteoroids themselves.

These data and tools are now available for external users  $\mu$  and  $\mu$  -line facility called the BRAMS viewer.

The user has the possibility to sele
t several BRAMS stations, a particular date and time, and request the data. The BRAMS Viewer then accesses the online raw data and omputes the spe
trograms if data are available. By default, spe
trograms are generated by slots of one hour, yielding a total of maximum 12 per station if all data are available. An example is shown in Figure 3 for three stations (Kampenhout, Liège, and Uccle) on 8 October 2011 at  $19<sup>h</sup>00<sup>m</sup>$  UT, during the Draconids outburst.

is<br>grant II open in 18 October 2011 at 19 00<sup>m</sup> UT. The Draconida outburst is clearly visible with<br>recent extension, the long-lasting S-shaped celocies are celections on air-<br>These data and tools are now assuming from the The visualisation window allows an easy omparison of the spe
trograms, e.g., to see if a given meteor has produced several echoes at specific stations, and, hence, if these multi-stations e
hoes an be used to retrieve the trajectory of the corresponding meteoroid. If the user wants to look in more detail at the spectrograms, a click on one of the thumbnails opens a new window and loads a larger version of the spe
trogram. In this window, a number of buttons also gives the possibility for the user to (1) browse through (previously sele
ted) stations at the same time and to compare the spectrograms; (2) see all the spectrograms generated for the hour selected at the specific station; and  $(3)$  save the spectrogram in PNG format or the orresponding raw data in WAV format.

Due to storage onstraints, urrently only data from the last 6 months are kept online and are accessible via the BRAMS viewer. Registered users will soon be able to also access previously archived data via requests sent through the website.

<sup>1</sup> See http://brams.aeronomie.be/pages/brams\_viewer.

# 3 Con
lusions

The BRAMS network is nearly fully operational and provides approximately 22 GB of data every day. These data are olle
ted every month and saved on-line at BISA. The BRAMS Viewer is a very useful on-line tool that allows users to sele
t and download the data. It is constantly being improved with new additional functionalities.

### A
knowledgements

BRAMS is a project funded by the Solar-Terrestrial Center of Excellence (STCE). It is an active collaboration between professional and amateurs. Hervé Lamy would like to thank all the people hosting the BRAMS stations and sending the data every month.

#### Referen
es

- McKinley D. W. R. (1961) Meteor Science and Engineering. M
Graw-Hill.
- Wislez J.-M. (2006). "Meteor astronomy using a forward scatter set-up". In Verbeeck C. and Wislez J.-M., editors, Proceedings of the Radio Meteor School  $2005$ , Oostmalle, Belgium, 10-14 September 2005, IMO, pages  $84-106$ .

Preliminary version